# **UWAGI OGÓLNE WYPEŁNIANIA FORMULARZY RZ**

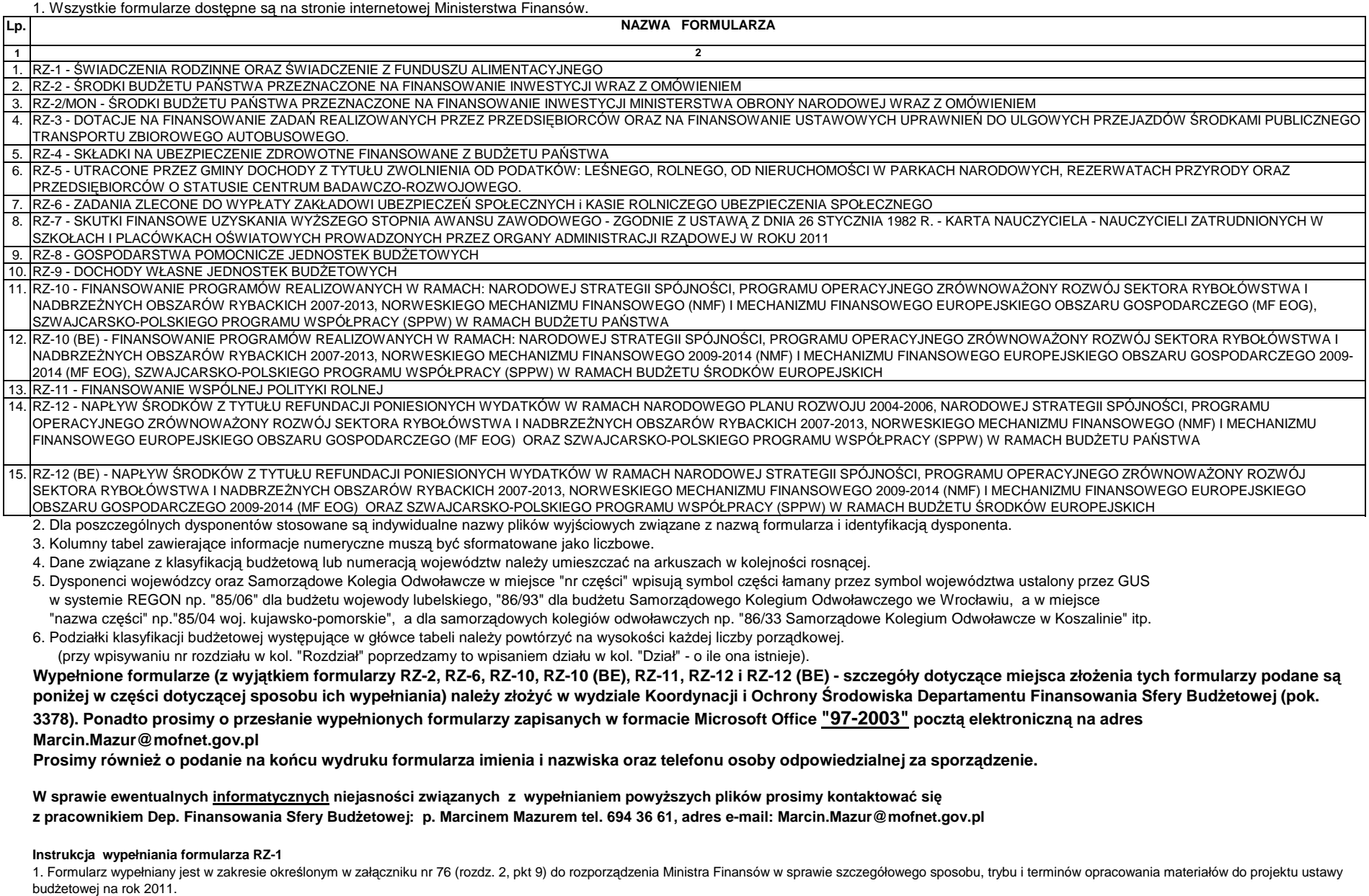

2. Dysponent wypełnia informacje dotyczące części.

3. Po wprowadzeniu wszystkich danych zapisać plik pod nazwą pccww gdzie:

p="RZ1" (od formularza RZ-1)

cc - jest nr części

ww - jest GUS-owskim nr województwa (dla resortów ww=00)

przykład: nazwa pliku RZ18502 - oznacza plik z danymi do formularza RZ-1 z części 85/02 - Województwo dolnośląskie.

## **Instrukcja wypełniania formularza RZ-2:**

1. Na formularzu RZ-2 wykazuje się finansowane środkami budżetu państwa inwestycyjne programy wieloletnie, inwestycje pozostałe polegające na budownictwie inwestycyjnym, inwestycje niezwiązane z budownictwem.

- 2. Kol. 2 Urzędy wojewódzkie wypełniają liczbą 85 a Samorządowe Kolegia Odwoławcze liczbą 86.
- 3. Urzędy centralne kol. 3 zostawiają pustą. Urzędy wojewódzkie i SKO wpisują właściwy GUS-owski nr, np. 02 Województwo dolnośląskie
- 4. W kol. 4 działy podawać narastająco z rozbiciem na rozdziały w kol. 5 narastająco.
- 5. W kol. 7 i 8 wprowadzać pełne nazwy inwestora oraz inwestycji i jej lokalizację lub rodzaj zakupu. Jeśli kolumny 7,8 są zbyt wąskie by pomieścić treść, proszę dokonać operacji justowania(Format (Komórki); Wyrównanie; Justuj lub Zawijaj tekst). Tylko w przypadku treści większej niż 256 znaków można przenieść ją do następnych wierszy.
- 6. Dla każdego wiersza wypełnionego treścią w kol. 7 i 8 należy powtórzyć odpowiednią pełną klasyfikację budżetową w kolumnach od 2 do 6.

Nie należy stosować skrótów typu j.w.

# 7. W komórkach wypełnionych cyframi nie należy stosować formatów tekstowych.

8. x - oznacza pustą komórkę ( nie wypełniać ).

9. Po wprowadzeniu wszystkich danych zapisać plik pod nazwą pccww gdzie:

p="RZ2" (od formularza RZ-2)

cc - jest nr części

ww - jest GUS-owskim nr województwa (dla resortów ww=00)

przykład: nazwa pliku RZ23800 - oznacza plik z danymi do formularza RZ-2 z części 38 - Szkolnictwo wyższe

nazwa pliku RZ28502 - oznacza plik z danymi do formularza RZ-2 z części 85/02 - Województwo dolnośląskie.

10. Wypełnioną wersję papierową formularza należy złożyć w Wydziale Inwestycji Departamentu Budżetu Państwa (pok. 2346 lub 2348) oraz przesłać formularz pocztą elektroniczną na adresy Edyta.Prawica@mofnet.gov.pl (w zakresie części budżetowych 85 i 86) i Kamila.Szczerbinska@mofnet.gov.pl (w zakresie części budżetowych 01 - 80). Dysponenci, którzy nie planują inwestycji wyszczególnionych w formularzu RZ-2 (Projekt planu na 2011 r.) proszeni są o przesłanie informacji negatywnych.

11. Informacje merytoryczne udzielane są pod nr tel.: 694 40 81.

# **Instrukcja wypełniania formularza RZ-2/MON:**

 1. Formularz wypełniany jest przez Ministra Obrony Narodowej wg wyjaśnień zawartych w załączniku nr 76 (rozdz. 5) do rozporządzenia Ministra Finansów w sprawie szczegółowego sposobu, trybu i terminów opracowania materiałów do projektu ustawy budżetowej na rok 2011.

2. Po wprowadzeniu wszystkich danych zapisać plik pod nazwą RZ2/MON.

### **Instrukcja wypełniania formularza RZ-3:**

 1. Formularz wypełniany jest <sup>w</sup> zakresie dotacji wynikających <sup>z</sup> postanowień wymienionych <sup>w</sup> załączniku nr <sup>76</sup> (rozdz. 2, pkt 11) do rozporządzenia Ministra Finansów <sup>w</sup> sprawie szczegółowego sposobu, trybu <sup>i</sup> terminówopracowania materiałów do projektu ustawy budżetowej na rok 2011.

- 2. Dysponent wypełnia informacje dotyczące części.
- 3. W kolumnach oznaczonych liczbami porządkowymi 2, 3 należy wpisywać w porządku rosnącym nr działu w kol."Dział" i rozdziału w kol. "Rozdział".
- 4. Wszystkie informacje dotyczące działu i rozdziału należy podać na wysokości kolejnego numeru liczby porządkowej.
- 5. W kolumnie 5 naleŜy podać akt prawny i miejsce jego publikacji np. ustawa art.1 Dz.U. 10/94 poz. 3 lub inne.
- 6. W wierszach "I-XI" w kol. 8, 9 proszę wprowadzić algorytm sumy wszystkich rozdziałów.
- 7. Po wprowadzeniu wszystkich danych zapisać plik pod nazwą pccww gdzie:
- p="RZ3" (od formularza RZ-3)
- cc jest nr części

ww - jest GUS-owskim nr województwa (dla resortów ww=00)

- przykłady: nazwa pliku RZ33000 oznacza plik z danymi do formularza RZ-3 z części 30 Oświata i wychowanie
- nazwa pliku RZ38502 oznacza plik z danymi do formularza RZ-3 z części 85/02 Województwo dolnośląskie.

# **Instrukcja wypełniania formularza RZ-4:**

1. Formularz RZ-4 dotyczy składek na ubezpieczenie zdrowotne opłacanych z budżetu państwa i jest wypełniany w zakresie określonym w załączniku nr 76 (rozdz. 2, pkt 12) do rozporządzenia Ministra Finansów w sprawie szczegółowego sposobu, trybu i terminów opracowania materiałów do projektu ustawy budżetowej na rok 2011.

2. Dysponent wypełnia informacje dotyczące części.

- 3. Wszystkie informacje dotyczące paragrafu, rozdziału i działu należy podać na wysokości kolejnego numeru liczby porządkowej.
- 4. Pola z "x" nie wypełniać.
- 5. W wierszu "Ogółem" w kolumnach 7 14 wprowadzić algorytm sumujący wszystkie pozycje.

6. Po wprowadzeniu wszystkich danych zapisać plik pod nazwą pccww gdzie:

p="RZ4" (od formularza RZ-4)

cc - jest nr części

ww - jest GUS-owskim nr województwa (dla resortów ww=00)

przykład: nazwa pliku RZ42900 - oznacza plik z danymi do formularza RZ-4 z części 29 - Obrona narodowa

nazwa pliku RZ48502 - oznacza plik z danymi do formularza RZ-4 z części 85/02 - Województwo dolnośląskie.

#### **Instrukcja wypełniania formularza RZ-5**

 1. Formularz wypełniany jest w zakresie określonym w załączniku nr 76 (rozdz. 2, pkt 13) do rozporządzenia Ministra Finansów w sprawie szczegółowego sposobu, trybu i terminów opracowania materiałów do projektu ustawy budżetowei na rok 2011.

2. Dysponent wypełnia informacje dotyczące części.

3. Pola z "x" nie wypełniać.

4. Po wprowadzeniu wszystkich danych zapisać plik pod nazwą pccww gdzie:

p="RZ5" (od formularza RZ-5)

cc - jest nr części

ww - jest GUS-owskim nr województwa (dla resortów ww=00)

przykład: nazwa pliku RZ58502 - oznacza plik z danymi do formularza RZ-5 z części 85/02 - Województwo dolnośląskie.

### **Instrukcja wypełniania formularza RZ-6:**

1. Dysponent wypełnia informacje dotyczące części.

2. Formularz wypełniany jest wyłącznie w zakresie części budżetowych wymienionych w załączniku nr 76 (rozdz. 2, pkt 14) do rozporządzenia Ministra Finansów w sprawie szczegółowego sposobu, trybu i terminów opracowania materiałów do projektu ustawy budżetowej na rok 2011.

3. Formularz powinien być przekazany do Departamentu Wynagrodzeń i Ubezpieczeń Społecznych Ministerstwa Finansów w formie papierowej i elektronicznej.

4. Po wprowadzeniu wszystkich danych zapisać plik pod nazwą pccww gdzie:

p="RZ6" (od formularza RZ-6)

cc - jest nr części

ww - jest GUS-owskim nr województwa (dla resortów ww=00)

przykład: nazwa pliku RZ67200 - oznacza plik z danymi do formularza RZ-6 z części 72 - KRUS

# **Instrukcja wypełniania formularza RZ-7:**

1. Dysponent wypełnia informacje dotyczące części.

 2. Formularz wypełniany jest w zakresie określonym w załączniku nr 76 (rozdz. 2, pkt 15) do rozporządzenia Ministra Finansów w sprawie szczegółowego sposobu, trybu i terminów opracowania materiałów do projektu ustawy budżetowej na rok 2011.

3. Po wprowadzeniu wszystkich danych zapisać plik pod nazwą pccww gdzie:

p="RZ7" (od formularza RZ-7)

cc - jest nr części

ww - jest GUS-owskim nr województwa (dla resortów ww=00)

przykład: nazwa pliku RZ73000 - oznacza plik z danymi do formularza RZ-7 z części 30 - Oświata i wychowanie

nazwa pliku RZ78502 - oznacza plik z danymi do formularza RZ-7 z części 85/02 - Województwo dolnośląskie.

### **Instrukcja wypełniania formularza RZ-8:**

 1. Formularz RZ-8 dotyczy przychodów gospodarstw pomocniczych i wypełniany jest w zakresie określonym w załączniku nr 76 (rozdz. 2, pkt 16) do rozporządzenia Ministra Finansów w sprawie szczegółowego sposobu, trybu i terminów opracowania materiałów do projektu ustawy budżetowej na rok 2011.

2. Pola z "x" nie wypełniać.

3. Po wprowadzeniu wszystkich danych zapisać plik pod nazwą pccww gdzie:

p="RZ8" (od formularza RZ-8)

cc - jest nr części

ww - jest GUS-owskim nr województwa (dla resortów ww=00)

przykład: nazwa pliku RZ82900 - oznacza plik z danymi do formularza RZ-8 z części 29 - Obrona narodowa

nazwa pliku RZ88502 - oznacza plik z danymi do formularza RZ-8 z części 85/02 - Województwo dolnośląskie.

### **Instrukcja wypełniania formularza RZ-9:**

1. Formularz RZ-9 dotyczy dochodów własnych jednostek budżetowych i wypełniany jest w zakresie określonym w załączniku nr 76 (rozdz. 2, pkt 17) do rozporządzenia Ministra Finansów w sprawie szczegółowego sposobu, trybu i terminów opracowania materiałów do projektu ustawy budżetowej na rok 2011.

2. Dysponent wypełnia informacje dotyczące części.

3. Dane dotyczące działu i rozdziału należy podać dla każdego kolejnego numeru liczby porządkowej.

4. Po wprowadzeniu wszystkich danych zapisać plik pod nazwą pccww gdzie:

p="RZ9" (od formularza RZ-9)

cc - jest nr części

ww - jest GUS-owskim nr województwa (dla resortów ww=00)

przykład: nazwa pliku RZ92900 - oznacza plik z danymi do formularza RZ-9 z części 29 - Obrona narodowa

nazwa pliku RZ98502 - oznacza plik z danymi do formularza RZ-9 z części 85/02 - Województwo dolnośląskie.

## **Instrukcja wypełniania formularza RZ-10:**

 1. Formularz wypełniany jest w zakresie określonym w załączniku nr 76 (rozdz. 2, pkt 18) do rozporządzenia Ministra Finansów w sprawie szczegółowego sposobu, trybu i terminów opracowania materiałów do projektu ustawy budżetowei na rok 2011.

 2. Formularz powinien być przekazany do Departamentu Instytucji Płatniczej Ministerstwa Finansów <sup>w</sup> formie papierowej <sup>i</sup> elektronicznej (adresy e-mail: arkadiusz.goc@mofnet.gov.pl, danuta.chudzik@mofnet.gov.pl, renata.siedlec@mofnet.gov.pl).

3. Po wprowadzeniu wszystkich danych zapisać plik pod nazwą pccww gdzie:

p="RZ10" (od formularza RZ-10)

cc - jest nr części

ww - jest GUS-owskim nr województwa (dla resortów ww=00)

przykład: nazwa pliku RZ103400 - oznacza plik z danymi do formularza RZ-10 z części 34 - Rozwój regionalny

# **Instrukcja wypełniania formularza RZ-10 (BE):**

 1. Formularz wypełniany jest w zakresie określonym w załączniku nr 76 (rozdz. 2, pkt 19) do rozporządzenia Ministra Finansów w sprawie szczegółowego sposobu, trybu i terminów opracowania materiałów do projektu ustawy budżetowej na rok 2011.

 2. Formularz powinien być przekazany do Departamentu Instytucji Płatniczej Ministerstwa Finansów <sup>w</sup> formie papierowej <sup>i</sup> elektronicznej (adresy e-mail: arkadiusz.goc@mofnet.gov.pl, danuta.chudzik@mofnet.gov.pl, renata.siedlec@mofnet.gov.pl).

3. Po wprowadzeniu wszystkich danych zapisać plik pod nazwą pccww (BE) gdzie:

p="RZ10" (od formularza RZ-10)

cc - jest nr części

ww - jest GUS-owskim nr województwa (dla resortów ww=00)

przykład: nazwa pliku RZ103400 (BE) - oznacza plik z danymi do formularza RZ-10 (BE) z części 34 - Rozwój regionalny

### **Instrukcja wypełniania formularza RZ-11:**

 1. Formularz wypełniany jest w zakresie określonym w załączniku nr 76 (rozdz. 2, pkt 20) do rozporządzenia Ministra Finansów w sprawie szczegółowego sposobu, trybu i terminów opracowania materiałów do projektu ustawy budżetowej na rok 2011.

2. Formularz powinien być przekazany do Departamentu Polityki Regionalnej i Rolnictwa Ministerstwa Finansów w formie papierowej i elektronicznej.

3. Po wprowadzeniu wszystkich danych zapisać plik pod nazwą pccww gdzie:

p="RZ11" (od formularza RZ-11)

cc - jest nr części

ww - jest GUS-owskim nr województwa (dla resortów ww=00)

przykład: nazwa pliku RZ113200 - oznacza plik z danymi do formularza RZ-11 z części 32 - Rolnictwo

### **Instrukcja wypełniania formularza RZ-12:**

 1. Formularz wypełniany jest w zakresie określonym w załączniku nr 76 (rozdz. 2, pkt 21) do rozporządzenia Ministra Finansów w sprawie szczegółowego sposobu, trybu i terminów opracowania materiałów do projektu ustawy budżetowej na rok 2011.

 2. Formularz powinien być przekazany do Departamentu Instytucji Płatniczej Ministerstwa Finansów <sup>w</sup> formie papierowej <sup>i</sup> elektronicznej (adresy e-mail: arkadiusz.goc@mofnet.gov.pl, danuta.chudzik@mofnet.gov.pl, renata.siedlec@mofnet.gov.pl).

3. Po wprowadzeniu wszystkich danych zapisać plik pod nazwą pccww gdzie:

p="RZ12" (od formularza RZ-12)

cc - jest nr części

ww - jest GUS-owskim nr województwa (dla resortów ww=00)

przykład: nazwa pliku RZ123400 - oznacza plik z danymi do formularza RZ-12 z części 34 - Rozwój regionalny

# **Instrukcja wypełniania formularza RZ-12 (BE):**

 1. Formularz wypełniany jest w zakresie określonym w załączniku nr 76 (rozdz. 2, pkt 22) do rozporządzenia Ministra Finansów w sprawie szczegółowego sposobu, trybu i terminów opracowania materiałów do projektu ustawy budżetowej na rok 2011.

 2. Formularz powinien być przekazany do Departamentu Instytucji Płatniczej Ministerstwa Finansów <sup>w</sup> formie papierowej <sup>i</sup> elektronicznej (adresy e-mail: arkadiusz.goc@mofnet.gov.pl, danuta.chudzik@mofnet.gov.pl, renata.siedlec@mofnet.gov.pl).

3. Po wprowadzeniu wszystkich danych zapisać plik pod nazwą pccww (BE) gdzie:

p="RZ12" (od formularza RZ-12)

cc - jest nr części

ww - jest GUS-owskim nr województwa (dla resortów ww=00)

przykład: nazwa pliku RZ123400 (BE) - oznacza plik z danymi do formularza RZ-12 (BE) z części 34 - Rozwój regionalny